<span id="page-0-0"></span>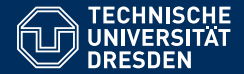

# FOUNDATIONS OF SEMANTIC WEB TECHNOLOGIES

**SPARQL Algebra**

**Sebastian Rudolph**

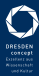

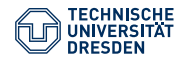

# The SPARQL Query Language

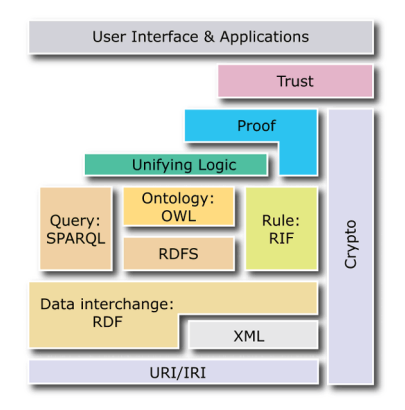

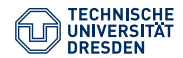

# The SPARQL Query Language

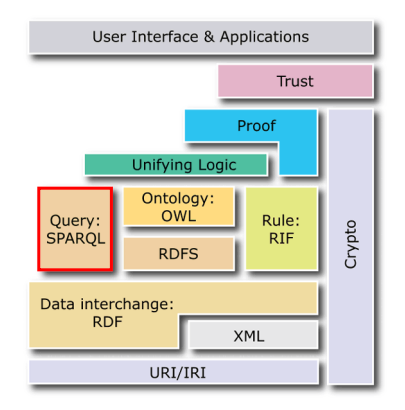

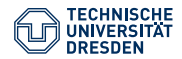

# Agenda

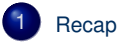

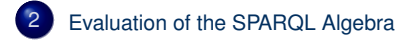

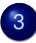

[Operators for the Modifiers](#page-41-0)

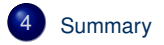

<span id="page-4-0"></span>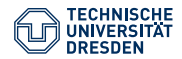

# Agenda

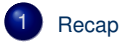

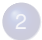

[Evaluation of the SPARQL Algebra](#page-21-0)

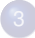

[Operators for the Modifiers](#page-41-0)

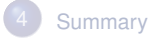

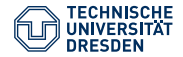

# Recap: Introduced SPARQL Features

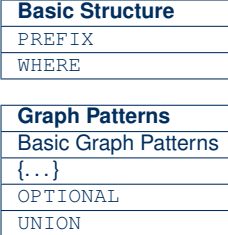

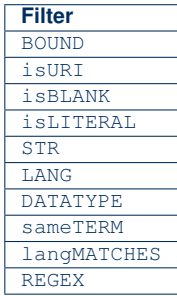

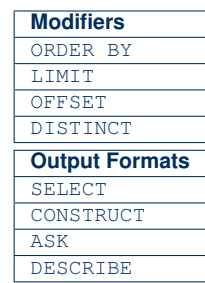

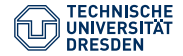

```
{ ?book ex:price ?price .
 FILTER (?price < 15)
 OPTIONAL { ?book ex:title ?title }
  { ?book ex:author ex:Shakespeare } UNION
  { ?book ex:author ex:Marlowe }
}
```
#### Semantics of a SPARQL query:

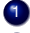

1 Transformation of the query into an algebra expression

2 Evaluation of the algebra expression

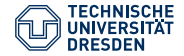

```
{ ?book ex:price ?price
 FILTER (?price < 15)
 OPTIONAL { ?book ex:title ?title }
  { ?book ex:author ex:Shakespeare } UNION
  { ?book ex:author ex:Marlowe }
}
```
Attention: Filters apply to the whole group in which they occur

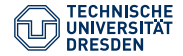

```
{ ?book ex:price ?price
 OPTIONAL { ?book ex:title ?title }
  { ?book ex:author ex:Shakespeare } UNION
  { ?book ex:author ex:Marlowe }
 FILTER (?price < 15)
}
```
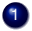

**1** Expand abbreviated IRIs

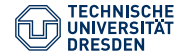

```
{ ?book <http://ex.org/price> ?price
 OPTIONAL { ?book <http://ex.org/title> ?title }
  { ?book <http://ex.org/author>
                  <http://ex.org/Shakespeare> } UNION
  { ?book <http://ex.org/author>
                  <http://ex.org/Marlowe> }
 FILTER (?price < 15)
}
```
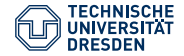

```
{ ?book <http://ex.org/price> ?price
 OPTIONAL { ?book <http://ex.org/title> ?title }
  { ?book <http://ex.org/author>
                  <http://ex.org/Shakespeare> } UNION
   { ?book <http://ex.org/author>
                  <http://ex.org/Marlowe> }
 FILTER (?price < 15)
}
```
2. Replace triple patterns with operator Bgp(·)

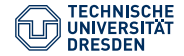

```
{ Bgp(?book <http://ex.org/price> ?price)
 OPTIONAL {Bgp(?book <http://ex.org/title> ?title)}
  {Bgp(?book <http://ex.org/author>
                  <http://ex.org/Shakespeare>)} UNION
  {Bgp(?book <http://ex.org/author>
                  <http://ex.org/Marlowe>)}
 FILTER (?price < 15)
}
```
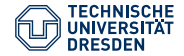

```
{ Bgp(?book <http://ex.org/price> ?price)
 OPTIONAL {Bgp(?book <http://ex.org/title> ?title)}
  {Bgp(?book <http://ex.org/author>
                  <http://ex.org/Shakespeare>)} UNION
  {Bgp(?book <http://ex.org/author>
                  <http://ex.org/Marlowe>)}
 FILTER (?price < 15)
}
```
3. Introduce the LeftJoin(·) operator for optional parts

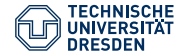

```
{ LeftJoin(Bgp(?book <http://ex.org/price> ?price),
        Bgp(?book <http://ex.org/title> ?title),
        true)
  {Bgp(?book <http://ex.org/author>
                   <http://ex.org/Shakespeare>)} UNION
  {Bgp(?book <http://ex.org/author>
                  <http://ex.org/Marlowe>)}
 FILTER (?price < 15)
}
```
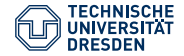

```
LeftJoin(Bgp(?book <http://ex.org/price> ?price),
        Bgp(?book <http://ex.org/title> ?title),
        true)
  {Bgp(?book <http://ex.org/author>
                   <http://ex.org/Shakespeare>)} UNION
  {Bgp(?book <http://ex.org/author>
                   <http://ex.org/Marlowe>)}
 FILTER (?price < 15)
}
```
- 4. Combine alternative graph patterns with Union(·) operator
- $\rightarrow$  Refers to neighbouring patterns and has higher precedence than conjunction (left associative)

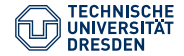

```
LeftJoin(Bgp(?book <http://ex.org/price> ?price),
        Bgp(?book <http://ex.org/title> ?title),
        true)
 Union(Bgp(?book <http://ex.org/author>
                      <http://ex.org/Shakespeare>),
       Bgp(?book <http://ex.org/author>
                      <http://ex.org/Marlowe>))
 FILTER (?price < 15)
}
```
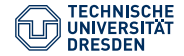

```
LeftJoin(Bgp(?book <http://ex.org/price> ?price),
        Bgp(?book <http://ex.org/title> ?title),
        true)
 Union(Bgp(?book <http://ex.org/author>
                      <http://ex.org/Shakespeare>),
       Bgp(?book <http://ex.org/author>
                      <http://ex.org/Marlowe>))
 FILTER (?price < 15)
}
```
5. Apply Join(·) operator to join non-filter elements

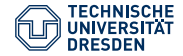

```
{ Join(
  LeftJoin(Bgp(?book <http://ex.org/price> ?price),
         Bgp(?book <http://ex.org/title> ?title),
         true),
  Union(Bgp(?book <http://ex.org/author>
                      <http://ex.org/Shakespeare>),
        Bgp(?book <http://ex.org/author>
                      <http://ex.org/Marlowe>)))
  FILTER (?price < 15)
}
```
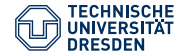

```
{ Join(
  LeftJoin(Bgp(?book <http://ex.org/price> ?price),
         Bgp(?book <http://ex.org/title> ?title),
         true),
  Union(Bgp(?book <http://ex.org/author>
                      <http://ex.org/Shakespeare>),
        Bgp(?book <http://ex.org/author>
                      <http://ex.org/Marlowe>)))
  FILTER (?price < 15)
}
```
6. Translate a group with filters with the Filter(·) operator

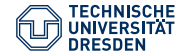

```
Filter(?price < 15,
    Join(
     LeftJoin(Bgp(?book <http://ex.org/price> ?price),
            Bgp(?book <http://ex.org/title> ?title),
            true),
     Union(Bgp(?book <http://ex.org/author>
                   <http://ex.org/Shakespeare>),
          Bgp(?book <http://ex.org/author>
                   <http://ex.org/Marlowe>))))
```
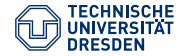

```
Filter(?price < 15,
    Join(
     LeftJoin(Bgp(?book <http://ex.org/price> ?price),
            Bgp(?book <http://ex.org/title> ?title),
            true),
     Union(Bgp(?book <http://ex.org/author>
                   <http://ex.org/Shakespeare>),
          Bgp(?book <http://ex.org/author>
                   <http://ex.org/Marlowe>))))
```
• Online translation tool: <http://sparql.org/query-validator.html>

<span id="page-21-0"></span>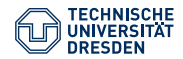

# Agenda

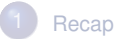

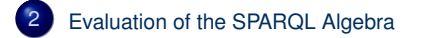

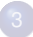

**[Operators for the Modifiers](#page-41-0)** 

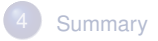

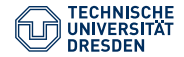

# Semantics of the SPARQL Algebra **Operations**

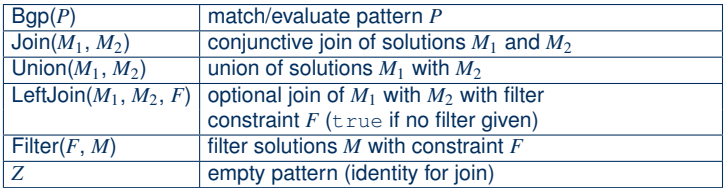

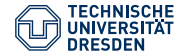

# SPARQL Solutions

#### Solutions as partial functions

- Domain: variables from the query
- Range: IRIs ∪ blank nodes ∪ RDF literals
- Assignment  $\sigma$  for blank nodes in the query
- Evaluation  $[\mathsf{Bgp}(P)]_{\mathsf{G}}$  of a BGP *P* over a graph *G* results in a multi set

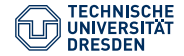

# Union of Solutions

### Definition (Compatibility & Union)

Two solutions  $\mu_1$  and  $\mu_2$  are compatible if  $\mu_1(x) = \mu_2(x)$  for all x, for which  $\mu_1$  and  $\mu_2$  are defined. The union of two compatible solutions  $\mu_1$  and  $\mu_2$  is defined as:

> $(\mu_1 \cup \mu_2)(x) = \begin{cases} \mu_1(x) & \text{if } x \in \text{dom}(\mu_1) \\ \mu_2(x) & \text{otherwise} \end{cases}$  $\mu_2(x)$  otherwise

 $\rightarrow$  simple intuition: union of matching table rows

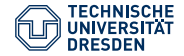

# Union of Solutions

### Definition (Compatibility & Union)

Two solutions  $\mu_1$  and  $\mu_2$  are compatible if  $\mu_1(x) = \mu_2(x)$  for all x, for which  $\mu_1$  and  $\mu_2$  are defined. The union of two compatible solutions  $\mu_1$  and  $\mu_2$  is defined as:

> $(\mu_1 \cup \mu_2)(x) = \begin{cases} \mu_1(x) & \text{if } x \in \text{dom}(\mu_1) \\ \mu_2(x) & \text{otherwise} \end{cases}$  $\mu_2(x)$  otherwise

- $\rightarrow$  simple intuition: union of matching table rows
- We now also define the evaluation of the other SPARQL algebra operators

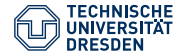

# Evaluation of Join $(\cdot)$

For the evaluation of  $Join(A_1, A_2)$  over a graph *G* with  $A_1, A_2$  algebra objects, we define:

- Let  $M_1 = [A_1]_{G}$
- Let  $M_2 = [A_2]_G$
- Let  $J(\mu) = \{(\mu_1, \mu_2) | M_1(\mu_1) > 0, M_2(\mu_2) > 0,$  $\mu_1$  and  $\mu_2$  are compatible and  $\mu = \mu_1 \cup \mu_2$

 $\rightarrow$  *J* defines compatible pairs of solutions from  $M_1$  and  $M_2$ 

The evaluation  $[\![\mathsf{Join}(A_1, A_2)]\!]_{\mathsf{G}}$  results in

$$
\left\{(\mu, n) \mid n = \sum_{(\mu_1, \mu_2) \in J(\mu)} \left( M_1(\mu_1) * M_2(\mu_2) \right) > 0 \right\}
$$

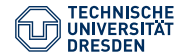

# Example to Join(.)

We consider  $Join(A_1, A_2)$  over a graph *G* with  $\llbracket A_1 \rrbracket_G = M_1$ ,  $\llbracket A_2 \rrbracket_G = M_2$  and:

$$
M_1 = \{ ((\mu_1 : 2 \times \rightarrow \text{ex} : \text{a}, 2\text{y} \rightarrow \text{ex} : \text{b}), 2),
$$
  
\n
$$
((\mu_2 : 2 \times \rightarrow \text{ex} : \text{a}, 1)) \}
$$
  
\n
$$
M_2 = \{ ((\mu_3 : 2\text{y} \rightarrow \text{ex} : \text{b}, 2\text{z} \rightarrow \text{ex} : \text{c}, 3)) \}
$$
  
\n
$$
\mu = 2 \times \rightarrow \text{ex} : \text{a}, 2\text{y} \rightarrow \text{ex} : \text{b}, 2\text{z} \rightarrow \text{ex} : \text{c}
$$
  
\n
$$
J(\mu) = \{ (\mu_1, \mu_3), (\mu_2, \mu_3) \}
$$
  
\n
$$
\text{Join}(M_1, M_2) = \left\{ (\mu, n) \mid n = \sum_{(\mu_1, \mu_2) \in J(\mu)} (M_1(\mu_1) * M_2(\mu_2)) > 0 \right\}
$$
  
\n
$$
= \{ (\mu, 9) \}
$$
  
\n
$$
n = 2 * 3 + 1 * 3 = 6 + 3 = 9
$$

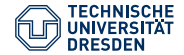

# Evaluation of Union(·)

The evaluation of Union( $A_1, A_2$ ) over a graph *G*, written  $[\![\mathsf{Union}(A_1, A_2)]\!]_G$ , with  $A_4$ , algebra objects results in: *A*1, *A*<sup>2</sup> algebra objects results in:

$$
\left\{ (\mu, n) \mid M_1 = \llbracket A_1 \rrbracket_{\mathbf{G}}, M_2 = \llbracket A_2 \rrbracket_{\mathbf{G}}, n = M_1(\mu) + M_2(\mu) > 0 \right\}
$$

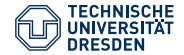

# Evaluation of Filter(·)

The evaluation of Filter(*F*, *A*) over a graph *G*, written [Filter(*F*, *A*)]<sub>G</sub>, with *F* a<br>filter condition and *A* an algebra object results in: filter condition and *A* an algebra object results in:

$$
\left\{(\mu, n) \mid M = \llbracket A \rrbracket_{\mathsf{G}}, M(\mu) = n > 0 \text{ and } \llbracket \mu(F) \rrbracket = \mathsf{true} \right\}
$$

 $\llbracket \mu(F) \rrbracket$  is the Boolean result of evaluating the filter condition

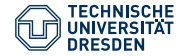

# Evaluation of LeftJoin(·)

The evaluation of LeftJoin(*A*1, *A*2, *F*) over a graph *G* with *F* a filter condition and  $A_1$ ,  $A_2$  algebra objects is defined as:

- $M_1 = [A_1]_G$
- $M_2 = [A_2]_G$

The evaluation  $[\textsf{LeftJoin}(A_1, A_2, F)]_{\mathsf{G}}$  of LeftJoin $(A_1, A_2, F)$  over  $G$  results in

 $\llbracket \mathsf{Filter}(F, \mathsf{Join}(A_1, A_2)) \rrbracket_G \cup$  $\left\{ \left( \mu_1, M_1(\mu_1) \right) \mid \text{for all } \mu_2 \text{ with } M_2(\mu_2) > 0 : \mu_1 \text{ and } \mu_2 \text{ are} \right\}$ incompatible or  $[\![(\mu_1 \cup \mu_2)(F)]\!] = \texttt{false}$ 

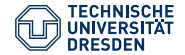

Example

```
@prefix ex: <http://eg.org/> .
@prefix xsd: <http://www.w3.org/2001/XMLSchema#> .
                ex:author ex:Shakespeare ;
                ex:price "10.50"^^xsd:decimal .
ex:Macbeth ex:author ex:Shakespeare .
ex:Tamburlaine ex:author ex:Marlowe ;
               ex:price "17"^^xsd:integer .
ex:DoctorFaustus ex:author ex:Marlowe ;
                ex:price "12"^^xsd:integer ;
     ex:title "The Tragical History of Doctor Faustus" .
ex:RomeoJulia ex:author ex:Brooke ;
                ex:price "9"^^xsd:integer .
{ ?book ex:price ?price . FILTER (?price < 15)
 OPTIONAL { ?book ex:title ?title . }
  { ?book ex:author ex:Shakespeare . } UNION
 { ?book ex:author ex:Marlowe . }
```
 $\lambda$ 

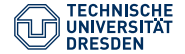

```
@prefix ex: <http://eg.org/> .
@prefix xsd: <http://www.w3.org/2001/XMLSchema#> .
ex:Hamlet ex:author ex:Shakespeare ;
                ex:price "10.50"^^xsd:decimal .
ex:Macbeth ex:author ex:Shakespeare .
ex:Tamburlaine ex:author ex:Marlowe ;
               ex:price "17"^^xsd:integer .
ex:DoctorFaustus ex:author ex:Marlowe ;
                ex:price "12"^^xsd:integer ;
     ex:title "The Tragical History of Doctor Faustus" .
ex:RomeoJulia ex:author ex:Brooke ;
                ex:price "9"^^xsd:integer .
```

```
Filter(?price < 15,
  Join(LeftJoin(Bgp(?book <http://eg.org/price> ?price),
            Bgp(?book <http://eg.org/title> ?title), true),
     Union(Bgp(?book <http://eg.org/author>
                 <http://eg.org/Shakespeare>),
           Bgp(?book <http://eg.org/author>
                 <http://eg.org/Marlowe>))))
```
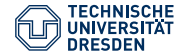

# Example Evaluation (1)

```
Filter(?price < 15,
    Join(
     LeftJoin(Bgp(?book <http://eg.org/price> ?price),
            Bgp(?book <http://eg.org/title> ?title),
            true),
     Union(Bgp(?book <http://eg.org/author>
                   <http://eg.org/Shakespeare>),
          Bgp(?book <http://eg.org/author>
                   <http://eg.org/Marlowe>))))
```
#### book

ex:Tamburlaine

ex:DoctorFaustus

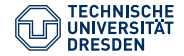

# Example Evaluation (1)

```
Filter(?price < 15,
    Join(
     LeftJoin(Bgp(?book <http://eg.org/price> ?price),
            Bgp(?book <http://eg.org/title> ?title),
            true),
     Union(Bgp(?book <http://eg.org/author>
                   <http://eg.org/Shakespeare>),
          Bgp(?book <http://eg.org/author>
                   <http://eg.org/Marlowe>))))
```
#### book

ex:Tamburlaine

ex:DoctorFaustus

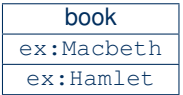

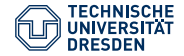

# Example Evaluation (2)

```
Filter(?price < 15,
    Join(
     LeftJoin(Bgp(?book <http://eg.org/price> ?price),
            Bgp(?book <http://eg.org/title> ?title),
            true),
     Union(Bgp(?book <http://eg.org/author>
                   <http://eg.org/Shakespeare>),
          Bgp(?book <http://eg.org/author>
                   <http://eg.org/Marlowe>))))
```
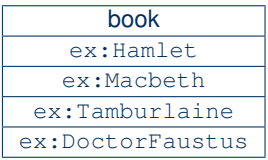

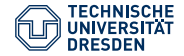

# Example Evaluation (3)

```
Filter(?price < 15,
    Join(
     LeftJoin(Bgp(?book <http://eg.org/price> ?price),
            Bgp(?book <http://eg.org/title> ?title),
            true),
     Union(Bgp(?book <http://eg.org/author>
                   <http://eg.org/Shakespeare>),
          Bgp(?book <http://eg.org/author>
                   <http://eg.org/Marlowe>))))
```
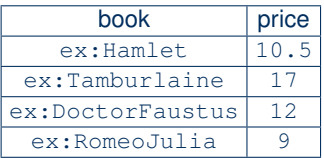

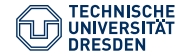

# Example Evaluation (3)

```
Filter(?price < 15,
    Join(
     LeftJoin(Bgp(?book <http://eg.org/price> ?price),
            Bgp(?book <http://eg.org/title> ?title),
            true),
     Union(Bgp(?book <http://eg.org/author>
                   <http://eg.org/Shakespeare>),
          Bgp(?book <http://eg.org/author>
                   <http://eg.org/Marlowe>))))
```
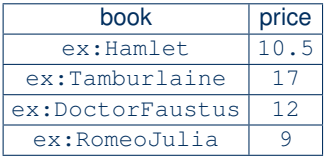

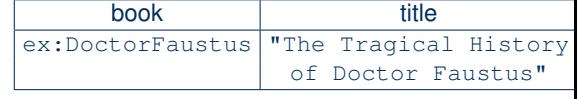

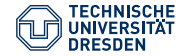

# Example Evaluation (4)

```
Filter(?price < 15,
    Join(
     LeftJoin(Bgp(?book <http://eq.org/price> ?price),
            Bgp(?book <http://eg.org/title> ?title),
            true),
     Union(Bgp(?book <http://eg.org/author>
                   <http://eg.org/Shakespeare>),
          Bgp(?book <http://eg.org/author>
                   <http://eg.org/Marlowe>))))
```
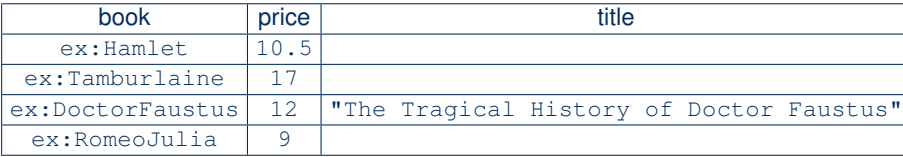

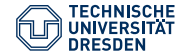

# Example Evaluation (5)

```
Filter(?price < 15,
    Join(
     LeftJoin(Bgp(?book <http://eq.org/price> ?price),
            Bgp(?book <http://eg.org/title> ?title),
            true),
     Union(Bgp(?book <http://eg.org/author>
                   <http://eg.org/Shakespeare>),
          Bgp(?book <http://eg.org/author>
                   <http://eg.org/Marlowe>))))
```
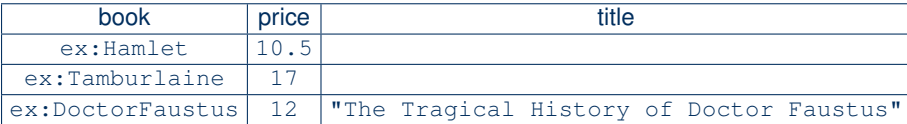

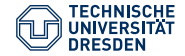

# Example Evaluation (6)

```
Filter(?price < 15,
    Join(
     LeftJoin(Bgp(?book <http://eq.org/price> ?price),
            Bgp(?book <http://eg.org/title> ?title),
            true),
     Union(Bgp(?book <http://eg.org/author>
                   <http://eg.org/Shakespeare>),
          Bgp(?book <http://eg.org/author>
                   <http://eg.org/Marlowe>))))
```
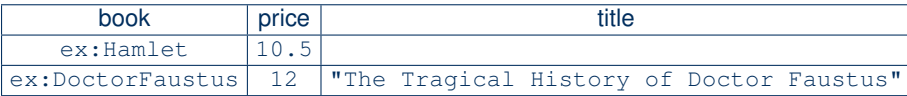

<span id="page-41-0"></span>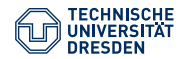

# Agenda

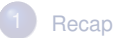

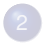

[Evaluation of the SPARQL Algebra](#page-21-0)

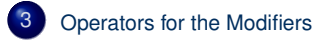

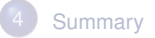

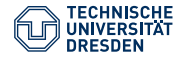

# Operators for Representing the Modifiers

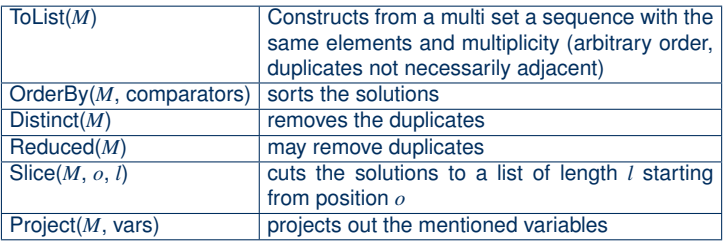

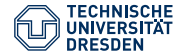

# Transformation of the Modifiers

Let *q* be a SPARQL query with pattern *P* and corresponding algebra object *AP*. We construct an algebra object *Aq* for *q* as follows:

$$
\bullet \quad A_q := \mathsf{ToList}(A_P)
$$

2  $A_q$  := OrderBy( $A_q$ ,  $(c_1, \ldots, c_n)$ ) if q contains an ORDER BY clause with comparators  $c_1, \ldots, c_n$ 

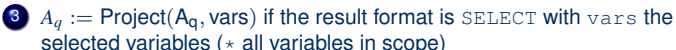

- $A_{a}$  := Distinct(A<sub>q</sub>) is the result format is SELECT and *q* contains DISTINCT
- 5  $A_q := \text{Reduced}(A_q)$  if the result format is SELECT and q contains **REDUCED**
- $A_q$  := Slice( $A_q$ , start, length) if the query contains OFFSET start or LIMIT length where start defaults to 0 and length defaults to  $(||[A_q]_G|$  – start)

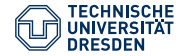

# Evaluation of the Modifiers

The algebra objects for the modifiers are recursively evaluated

- Evaluate the algebra expression of the operator
- Apply the operations for the solution modifiers to the obtained solutions

<span id="page-45-0"></span>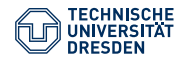

# Agenda

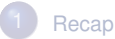

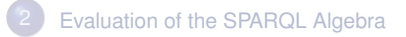

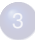

[Operators for the Modifiers](#page-41-0)

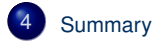

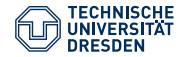

## Summary

- We learned how to evaluate SPARQL queries
- The query is transformed into an algebra object
- The query basic graph patterns generate solutions
- The other operators combine solutions
- The result format determines how the solutions are presented

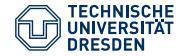

### **Outlook**

- Next lecture: SPAROL 1.1 features
- Non-Query parts of the specification (Protocol, Service Descriptions,  $Update, \ldots)$
- Then: Entailment Regimes (SPARQL with inferred results)